# **IX.Z - učivo na období 9.-13.11. 2020 - 4.týdenDV**

## **IX.Z angličtina, učivo na období 9.-13.11. 2020:**

1) **EXCHANGE VISIT/TRIP – výměnný pobyt**, téma tohoto týdne. Přečtěte si v učebnici informace o výměnném pobytu žáků nebo studentů, str. 14/cv. 1 – úvodní odstavec. Pokud budete mít problém s porozuměním, zde máte překlad:

Pokud se jede na výměnný pobyt do zahraničí, je to velká šance zažít spoustu věcí. Například žít v rodině jiné národnosti, jíst neznámá jídla, poznat se s novými kamarády, překonávat jazykové bariéry a navštívit mnoho historických a zajímavých míst. Školy po celém světě mají svoje partnerské školy a udržují dlouho trvající partnerství prostřednictvím e-mailů a organizováním výměnných pobytů pro své žáky a studenty.

- 2) Na podepsaný papír přeložte do češtiny 5 vět- otázek v tomto cvičení. Dále potom na tyto otázky anglicky odpovězte.
- 3) Podívejte se na program itinerář takového pobytu, tabulka ve stejném cvičení.
- 4) Anglicky odpovězte na otázky ve cv. 2/str.14. Odpovědi zapište na podepsaný list papíru.
- 5) Zamyslete se nad podobným výměnným pobyte pro zahraniční žáky u nás v republice. Na jaká místa by bylo možné zahraniční žáky vzít? Podívali byste se s nimi třeba na nějaké zajímavé hrady a zámky nebo byste je vzali na výlet do některých našich hor? Navštívili byste nějaké muzea nebo třeba i divadelní představení? Do jakých měst by se jelo? Toto jsou otázky a mnoho dalších, na které si musíte odpovědět.
- 6) Nyní si přečtěte a pro sebe přeložte cvičení 3/str.15 zde máte podrobně rozepsaný program prvních třech dnů výměnného pobytu.
- 7) Na podepsaný papír vytvořte v angličtině program výměnného pobytu pro žáky vašeho věku na šest dní. Program zapište do tabulky, podobně jako je to v prvním cvičení v této lekci. Při sestavování programu vám pomohou texty v učebnici, ale i vaše úvahy v rámci bodu 5. V každém případě vymyslete takový program, který by byl zajímavý, zábavný a společensky přijatelný  $\odot$

Úkoly, v bodech 2,4 a 7, pošlete na můj e-mail do 13.11.2020 nebo přineste následující týden do školy. Úkoly zapisujte na papír a nezapomeňte ho podepsat. [sarka.fajkosova@zskladnoparizska.cz](mailto:sarka.fajkosova@zskladnoparizska.cz)

## **IX.Z matematika, učivo na období 9.-13.11. 2020:**

- 1) Přečtěte si v učebnici řešené příklady na straně 20 a 21. Po přečtení si udělejte krátký zápis do sešitu.
- 2) Na podepsaný list papíru vypočítej příklady 1 a 2/strana 21.
- 3) Vypočítej si do sešitu cvičení 1/strany 22.
- 4) Přečti si a prostuduj řešené příklady na straně 23. Do sešitu si udělej krátký zápis.
- 5) Na podepsaný list papíru vypočítej příklady na straně 23 úvahy a rozhodování A, B, C.

Úkoly, v bodech 2 a 5, pošlete na můj e-mail do 13.11.2020 nebo přineste následující týden do školy. Úkoly zapisujte na papír a nezapomeňte ho podepsat. [sarka.fajkosova@zskladnoparizska.cz](mailto:sarka.fajkosova@zskladnoparizska.cz)

## **IX.Z fyzika, učivo na období 9.-13.11. 2020:**

#### **Udělat zápis do sešitu:**

#### **ELEKTRICKÁ ENERGIE**

- kromě jaderných a přílivových elektráren mají všechny zdroje energie využívané v elektrárnách původ ve Slunci
- Výhody elektrické energie:
	- dá se snadno přenášet na velké vzdálenosti
	- dá se snadno přeměnit na všechny potřebné druhy energie
- elektrické spotřebiče mění elektrickou energii na teplo, světelnou i pohybovou energii

Výpočet elektrické energie:

**E = U . I . t** 

- E ... el. energie (J)
- U ... napětí (V)
- I ... proud (A)
- t ... čas (s)
- energie přeměněná elektrickým spotřebičem je tím větší, čím:
	- větší proud spotřebičem protéká
	- větší napětí je na spotřebiči
	- déle je spotřebič připojen

#### **Elektrický výkon**

- je fyzikální veličina, která vyjadřuje vykonanou elektrickou práci za jednotku času. Značí se písmenem P a jeho jednotkou je watt, značený písmenem W.
- Elektrický výkon je druhem výkonu, u kterého práci koná elektrická síla.

## **IX.Z informatika, učivo na období 9.-13.11. 2020:**

➢ Následující text si prostudujte, příští týden dostanete otázky z tohoto textu.

## [Jaký je rozdíl mezi rastrovou a vektorovou grafikou](https://vektorova-grafika.cz/rastrova-a-vektorova-grafika-jaky-je-rozdil/)

Vektorová grafika (grafiky, ilustrace a obrázky v křivkách) se oproti bitmapové (rastrové) vyznačuje bezztrátovostí – v tomto je mezi nimi rozdíl. To znamená, že vektorový obrázek či logo lze libovolně zvětšovat bez ztráty kvality (při zvětšení zůstává obrázek ostrý). U rastrového obrázku dojde zvětšováním k tzv. rozkostičkování. Oba formáty mají své využití.

### Rozdíly mezi rastrem a vektory

- **[rastrová grafika](https://cs.wikipedia.org/wiki/Rastrová_grafika)** se využívá na obrázcích (například z programu Malování) či u fotografií – v případech, kdy je potřeba věrné zachování původní scény. Její nevýhodou je datová velikost a snížení kvality při jejím zvětšení. Výstupními formáty jsou soubory .bmp – bitmap, png – portable network graphics, .jpg apod.
- **[vektorová grafika](https://cs.wikipedia.org/wiki/Vektorová_grafika)** pracuje s obrázkem jako s matematicky definovanými křivkami (vektory), které se při zvětšení dopočítavají tak, že tvar zůstane neustále ostrý. Základem vektorové grafiky je analytická geometrie. Výhodou je malá datová velikost a škálovatelnost. Nevýhodou je v některých případech nemožnost věrného zobrazení scény. Například v případě fotografií.

Bez vektorů nelze vyrábět plakáty, velkoformátové tisky, ale i vizitky, razítka, potisky reklamních předmětů, vlajek a mnoho dalšího. Oba druhy grafiky se v praxi často kombinují.

Výstupními formáty jsou: .ai – adobe illustrator, .svg – scallable vector graphics, .cdr – corell draw, .pdf – portable document format, .eps – encapsulated post script a další.. V případě pdf se může jednak jak o rastrový formát (typicky naskenovaný obrázek), nebo křivkový formát (například vyexportovaný dokument z wordu).

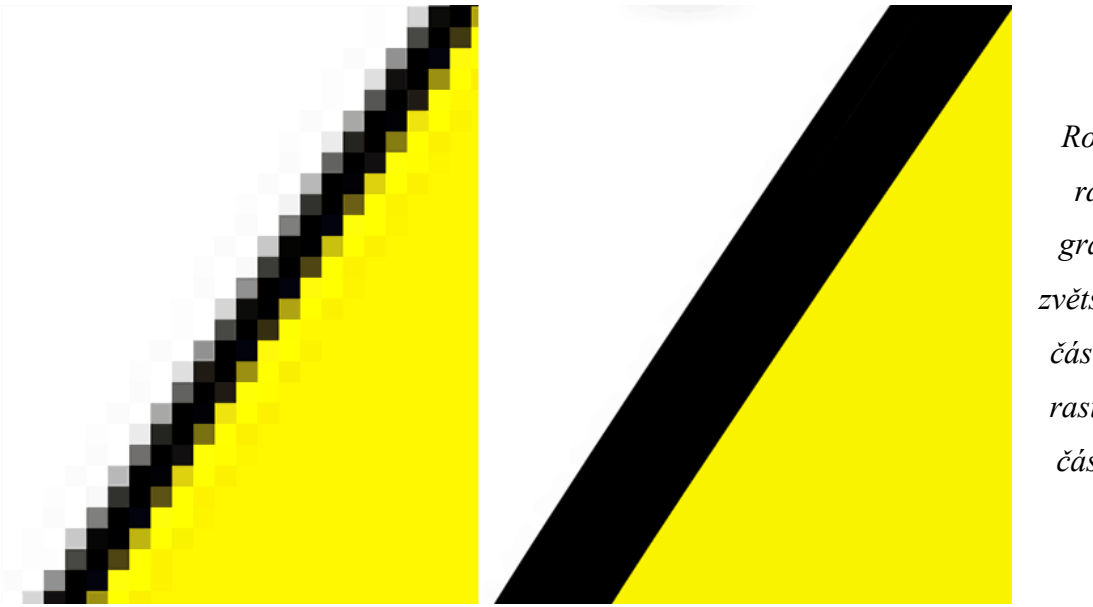

*Rozdíl mezi rastrovou grafikou při zvětšení (v levé části obrázku rastr, v pravé části vektor)*

#### **Základní informace o po**č**íta**č**ové grafice**

Počítačová grafika je obor, který se ve výpočetní technice rozvíjí velmi dynamicky. Není to zase až tak dávno, kdy nebylo možné na osobním počítači editovat v rozumném grafickém režimu obrázek – v minulosti to byla pouze výsada grafických, televizních a reklamních studií se "superpočítači".

Dnešní počítače s výkonnými procesory a dostatečným množstvím operační paměti umožňují, aby každý uživatel osobního počítače mohl za pomoci příslušného softwaru vytvářet doslova grafická kouzla a virtuální světy. V poslední době jsou i programy pro zpracování grafiky dostupnější. Pokud nevyžadujete zrovna super špičkové nástroje, i poloprofesionální software, který je pro domácí použití zcela dostačující, je možné pořídit již za řádově jednotky tisíc korun nebo i zdarma.

#### *Využitípočítačovégrafiky*

- Tiskoviny … prakticky veškeré tiskoviny, které vám dnes dostanou do rukou, tj. časopisy, noviny, knihy, letáky apod., jsou dílem grafiků, kteří je zpracovávali na počítači.
- Reklama … obrovský obor, který počítačovou grafiku využívá na každém kroku. Ať užse podíváte na billboard, propagační materiály čireklamní televizníspot, to vše velmi pravděpodobně prošlo rukama specializovaného grafika.
- Média, televize, multimédia … multimediální CD, televizní efekty, titulky a zajímavé grafické obrázky a schémata ve večerních zprávách, to je další z příkladů použití počítačové grafiky, která nemusí vždy ústit do tištěné podoby.
- Internetové stránky … internet je pro grafiku samostatným velkým světem. Zpracování grafiky pro internetové stránky má trochu odlišnou logiku od klasické grafiky a zpracování obrazu. Velký důraz je zde kladen na velikost dat, názornost, přehlednost skloubenou s možnostmi stránek apod.
- 3D Modeling … další velká kapitola. Prostorové modelování umožňuje vytvářet doslova nové světy a nové objekty. Prostorové modelování pomáhá vytvářet nové výrobky, které lze vidět dříve, než jsou vyrobeny, nové modely automobilů, návrhy interiérů atd.
- CAD a CAM projektování … opět specializované odvětví počítačové grafiky, pracující na odlišném principu než všechny zmíněné předchozí možnosti. Díky počítačovému projektování lze například konstruovat budovy a následně vytvořit jejich prostorovou scénu tak, aby například zadavatel vše přímo viděl a mohl do projektu zasahovat. Lze vytvářet nové návrhy a konstrukce.
- Digitální fotografie s rozšířením digitálních fotoaparátů a i videokamer se otevřela

možnost snadnějšího zpracování získaných dat na PC.

- Fraktály teorie fraktálu, soběpodobnost.
- Programování grafických aplikací pomocí programovacích jazyků, grafických knihoven a aplikačního rozhraní je možné vytvořit relativně jednoduše vlastní grafickou aplikaci na PC. Ať se jedná o klasický program s GUI nebo třeba 3D hru.
- Virtuální realita
- Grafické a multimediální procesory grafický HW a především grafické akcelerátory pro multimediální aplikace a hry a jejich návrh je sice značně odlišnou stranou počítačové grafiky, ale o to více důležitou. Bez kvalitního grafického HW by mnohé aplikace nemohly vůbec pracovat.
- Hry … počítačová grafika hraje významnou roli v zábavním průmyslu. Vždyť současné hry jsou kvalitní grafikou doslova nabité a v podstatě hraničí s možností zobrazení reálného světa.

Kromě uvedených oblastí je pochopitelně ještě celá řada dalších oblastí, kde se s počítačovou grafikou můžete setkat nebo jste se již setkali.

#### *Důležitostpočítačovégrafiky*

Grafika je pro nás důležitá obecně. A v době počítačů tedy i grafika počítačová. Člověk vnímá svět pomocí senzorů – očí a vyhodnocuje tyto informace v mozku. Velkou část lidského vnímání tvoří právě informace obrazové – "grafika". Samotné vnímání závisí na každém člověku, úhlu pohledu či představivosti (pozn. Lidské vnímání je vždy rastrové).

## **IX.Z přírodopis, učivo na období 9.-13.11. 2020:**

Udělat zápis do sešitu Učebnice str. 44 - 50 **VNITŘNÍ GEOLOGICKÉ DĚJE Zemětřesení** 

- **E**krátkodobé otřesy zemského povrchu
- **E** vyvoláno uvolňujícím se tlakem v horninách
- $\bullet$  **Execution Electronické způsobeno pohybem zemských desek**
- **El sopečné předchází sopečné činnosti**
- $\Box$  řítivé způsobeno zhroucením starých důlních prostor či jeskynních stropů
- Richterova stupnice udává sílu zemětřesení a jeho následky
- **B** seizmograf přístroj zaznamenávající otřesy zemského povrchu

#### **Vlna Tsunami**

- přílivová vlna způsobená zemětřesením na mořském dně
- velmi ničivé následky na pobřeží

#### **Sopečná činnost**

#### **Sopka (vulkán)**

- **na** místo na zemském povrchu, kde na povrch vystupují sopečné plyny a láva
- **B** sopečný popel, sopečné pumy
- **E** činné, spící, vyhaslé

#### Doprovodné jevy

- **I**termální vřídla
- $\bullet$  **e** gejzíry

#### Význam sopečné činnosti

- vznik úrodných půd
- **E**termální prameny vytápění, léčebné koupele
- $\bullet$  **B** síra nerostná surovina
- **Z** ztuhlá láva stavební materiál
- **algeologický význam změny klimatu**

#### **Tektonické poruchy**

- geologické procesy projevující se na povrchu Země
- přemístění části hmoty zemské kůry z původní polohy do nové

#### Plastické poruchy – vrásy

působením postranního tlaku → zprohýbání plastických vrstev hornin → vrásy proces – vrásnění → vrásová pohoří (Karpaty, Alpy, Himálaj)

#### Křehké poruchy – zlomy

 $\Box$  nižší tlak a teplota → křehčí horniny → pukliny a zlomy → horninové kry

#### **Pohyby horninových ker**

 $\n **D**$  pokles → příkopová propadlina

 $\Box$  zdvih → kerná pohoří (Krušné hory)

horizontální posun – vodorovný posun ker

Litosféra je rozlámána na tzv. litosférické desky. V místech dotyku litosférických desek dochází k zemětřesení a sopečné činnosti. Při zemětřesení pod hladinou moře může vzniknout vlna tsunami. Při sopečné činnosti se dostávají na povrch sopečné plyny, sopečný popel, kameny a žhavá láva. Tektonické poruchy mohou být plastické – vrásy, nebo křehké – zlomy.

#### **PRACOVNÍ LIST**

**1.Přiřaďte k sobě názvy minerálů a mineralogických tříd, do které tyto minerály patří:**

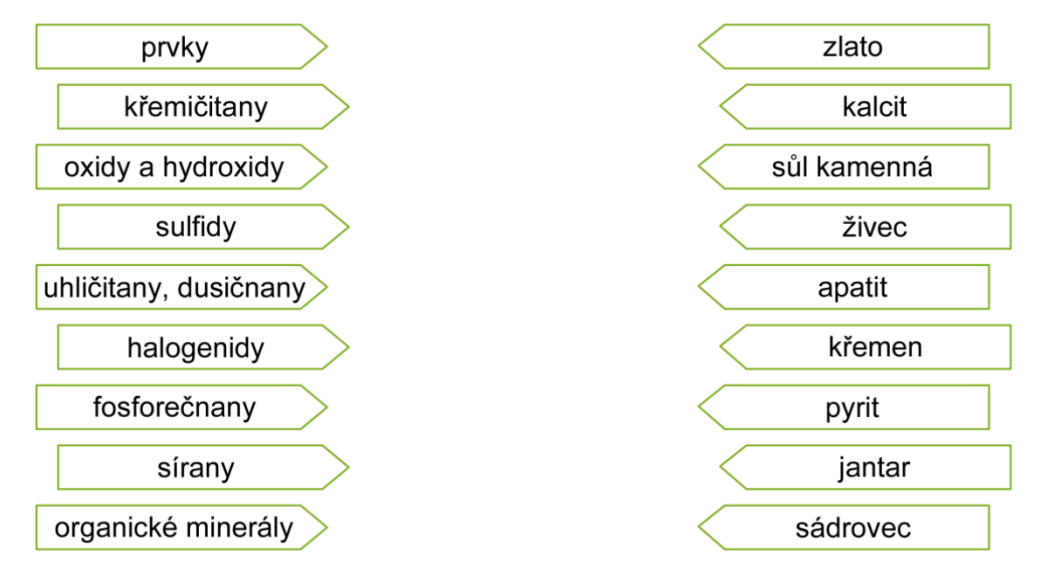

2.V osmisměrce vyškrtejte tyto pojmy a ze zbylých písmen sestavte tajenku

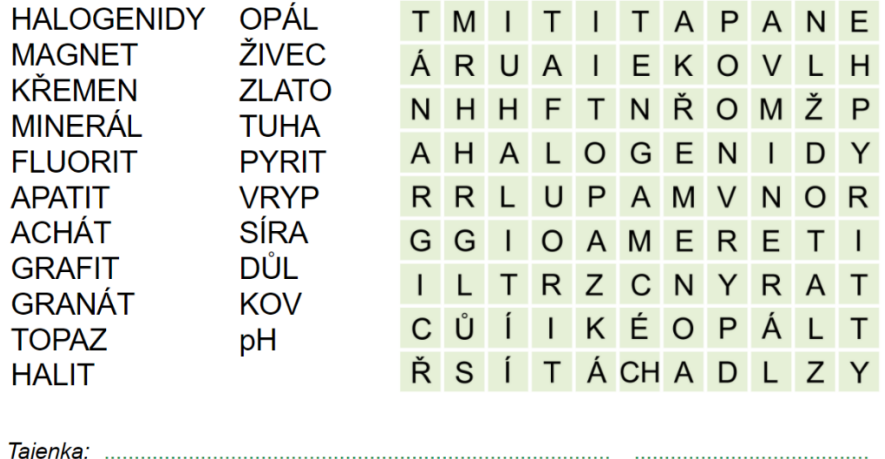

## **IX.Z chemie, učivo na období 9.-13.11. 2020:**

## **Alkadieny** – zapiš si do sešitu výklad

Než začneme výklad k dnešní hodině, chci Vám připomenout, že do 23. 10. jste měli odeslat (odevzdat) 5 otázek testu – opakování učiva 8. ročníku. A do 6. 11. máte 3 úkoly k alkenům.

Vzhledem k tomu, že jste zatím nikdo z vás nic neposlal a ani nevím, že byste byli nemocní, usuzuji, že se zatím chemií nezabýváte.

Takže všem: do 6. 11. – tedy do pátku čekám, že mi vše v nějaké podobě zašlete. V tento den známkuji a hodnotím vaši práci. Kdo neodevzdá, je to jako kdyby nepracoval, známka je tedy nedostatečná.

#### Výklad – učebnice s. 42

V minulé hodině jsme probírali uhlovodíky s dvojnou vazbou, alkeny. Dnes na ně navážeme příbuznými sloučeninami, které mají dvě dvojné vazby – alkadieny. Zakončení – dien nám označuje, že sloučenina tedy má dvě dvojné vazby.

#### Buta- 1,3-dien CH2=CH-CH=CH2

- surovina k výrobě syntetického kaučuku, který vzniká z buta-1,3- dienu polymerací
- aby měl kaučuk lepší vlastnosti, přidáváme např. síru vzniká pryž (guma)

saze – při výrobě pneumatik

křídu – pří výrobě hraček, rukavic

Úkoly – vypracuj a zašli do 13. 11. na mail [alena.nedvedova@zskladnoparizska.cz](mailto:alena.nedvedova@zskladnoparizska.cz) nebo odevzdej v písemné podobě ve škole.

1. Zjisti, kde roste kaučukovník a jakým způsobem se z něj získává kaučuk. Napiš odpověď.

2. Zakroužkuj, co platí:

Alkeny obsahují ve svých molekulách dvojnou vazbu. ANO – NE

Dvojná vazba je slabší než jednoduchá. ANO – NE

Ethen je bezbarvá kapalina. ANO – NE

Ethen se používá k výrobě plastů. ANO – NE

Ethen se používá k mražení ovoce. ANO – NE

3. Roztřiď látky na organické a anorganické:

Kuchyňská sůl, líh, cukr, benzín, hydroxid sodný, ropa, kyselina sírová, zemní plyn, modrá skalice

## **IX.Z- zeměpis, učivo na období 9.-13.11. 2020: OBYVATELSTVO A SÍDLA V HISTORICKÉM VÝVOJI**

• uč. str. 18, 16 – přečti, prostuduj a s tímto nadpisem do sešitu vypracuj zápis – viz. str. 19 dole, modrý rámeček

\_\_\_\_\_\_\_\_\_\_\_\_\_\_\_\_\_\_\_\_\_\_\_\_\_\_\_\_\_\_\_\_\_\_\_\_\_\_\_\_\_\_\_\_\_\_\_\_\_\_\_\_\_\_\_\_\_\_\_\_\_\_\_\_\_\_\_\_\_\_\_\_\_\_\_

\_\_\_\_\_\_\_\_\_\_\_\_\_\_\_\_\_\_\_\_\_\_\_\_\_\_\_\_\_\_\_\_\_\_\_\_\_\_\_\_\_\_\_\_\_\_\_\_\_\_\_\_\_\_\_\_\_\_\_\_\_\_\_\_\_\_\_\_\_\_\_\_\_\_\_ \_\_\_\_\_\_\_\_\_\_\_\_\_\_\_\_\_\_\_\_\_\_\_\_\_\_\_\_\_\_\_\_\_\_\_\_\_\_\_\_\_\_\_\_\_\_\_\_\_\_\_\_\_\_\_\_\_\_\_\_\_\_\_\_\_\_\_\_\_\_\_\_\_\_\_

\_\_\_\_\_\_\_\_\_\_\_\_\_\_\_\_\_\_\_\_\_\_\_\_\_\_\_\_\_\_\_\_\_\_\_\_\_\_\_\_\_\_\_\_\_\_\_\_\_\_\_\_\_\_\_\_\_\_\_\_\_\_\_\_\_\_\_\_\_\_\_\_\_\_\_

\_\_\_\_\_\_\_\_\_\_\_\_\_\_\_\_\_\_\_\_\_\_\_\_\_\_\_\_\_\_\_\_\_\_\_\_\_\_\_\_\_\_\_\_\_\_\_\_\_\_\_\_\_\_\_\_\_\_\_\_\_\_\_\_\_\_\_\_\_\_\_\_\_\_\_ \_\_\_\_\_\_\_\_\_\_\_\_\_\_\_\_\_\_\_\_\_\_\_\_\_\_\_\_\_\_\_\_\_\_\_\_\_\_\_\_\_\_\_\_\_\_\_\_\_\_\_\_\_\_\_\_\_\_\_\_\_\_\_\_\_\_\_\_\_\_\_\_\_\_\_ \_\_\_\_\_\_\_\_\_\_\_\_\_\_\_\_\_\_\_\_\_\_\_\_\_\_\_\_\_\_\_\_\_\_\_\_\_\_\_\_\_\_\_\_\_\_\_\_\_\_\_\_\_\_\_\_\_\_\_\_\_\_\_\_\_\_\_\_\_\_\_\_\_\_\_

\_\_\_\_\_\_\_\_\_\_\_\_\_\_\_\_\_\_\_\_\_\_\_\_\_\_\_\_\_\_\_\_\_\_\_\_\_\_\_\_\_\_\_\_\_\_\_\_\_\_\_\_\_\_\_\_\_\_\_\_\_\_\_\_\_\_\_\_\_\_\_\_\_\_\_ \_\_\_\_\_\_\_\_\_\_\_\_\_\_\_\_\_\_\_\_\_\_\_\_\_\_\_\_\_\_\_\_\_\_\_\_\_\_\_\_\_\_\_\_\_\_\_\_\_\_\_\_\_\_\_\_\_\_\_\_\_\_\_\_\_\_\_\_\_\_\_\_\_\_\_ \_\_\_\_\_\_\_\_\_\_\_\_\_\_\_\_\_\_\_\_\_\_\_\_\_\_\_\_\_\_\_\_\_\_\_\_\_\_\_\_\_\_\_\_\_\_\_\_\_\_\_\_\_\_\_\_\_\_\_\_\_\_\_\_\_\_\_\_\_\_\_\_\_\_\_

#### *ODPOVĚZ NA OTÁZKY*

#### **1. Co je nelegální migrace?**

**2. Co ovlivňuje celkový počet obyvatel jednotlivých států?**

**3. Vyjmenuj základní lidské rasy:**

**4. Kdy a za jakých podmínek vznikla trvalá sídla?**

**5. Jaký je rozdíl mezi aglomerací a konurbací:**

## **NÁRODNÍ HOSPODÁŘSTVÍ (NH) – 1. sektor**

• uč. str. 21 – 26 – přečti, prostuduj a na str. 26 dole v modrém rámečku s nadpisem *1. sektor NH* zapiš do sešitu zápis

## **IX.Z- dějepis, učivo na období 9.-13.11. 2020:**

Z učebnice str. 25 vypiš dole fialový rámeček.

Přečti si strany 26 -29 a zapiš do sešitu na straně 29 dole fialový rámeček.

## **IX.Z- ruský jazyk, učivo na období 9.-13.11. 2020: Úkoly : Učebnice – Raduga str. 12-13**

Str: 13 – do slovníku ( založený malý sešit ) opiš slovíčka pomocí azbuky a nauč se zpaměti nebo elektronickou poštou pošli v příloze – později vlepíme do tvého slovníku.

Str: 12 – Jak se jmenuješ ?

Prostuduj a nauč se cvičení 4/1, 4/2, 4/3 !

Cvičení 4/4 vypracuj písemně na tento list.

Využij učebnici nebo zdroj na PC – Výuka ruského jazyka

## **IX.Z- tělesná výchova, učivo na období 9.-13.11. 2020:**

Napište na papír A4 a odevzdejte:

Téma – Jaké správné hygienické návyky je třeba dodržovat během tělesné výchovy – v rámci epidemie. Stačí 8 – 10 vět

## **IX.Z- český jazyk, učivo na období 9.-13.11. 2020:**

Citoslovce, částice

učebnice str: 50 - 51

*Podívejme se společně na to, co vyjadřují citoslovce a podle čeho je poznáme.*

Citoslovce jsou vlastně jakýmsi záznamem různých **zvuků**, **nálad** a **pocitů**. Vyjadřují, jaký zvuk dělají lidé, zvířata nebo věci. S citoslovci se setkáváme už od dětství, často byla správnou odpovědí na otázky typu: jak dělá kravička?, jak dělá pejsek? A jako malé děti jsme je často také používali místo delších a složitějších slov. Pejsek byl *haf*, světlo *blik*, jídlo zase *ham* nebo *mňam*.

Úplně jednoduše bychom mohli říct, že citoslovce tedy používáme pro **zapsání nějakého zvuku**, který jsme zaslechli.

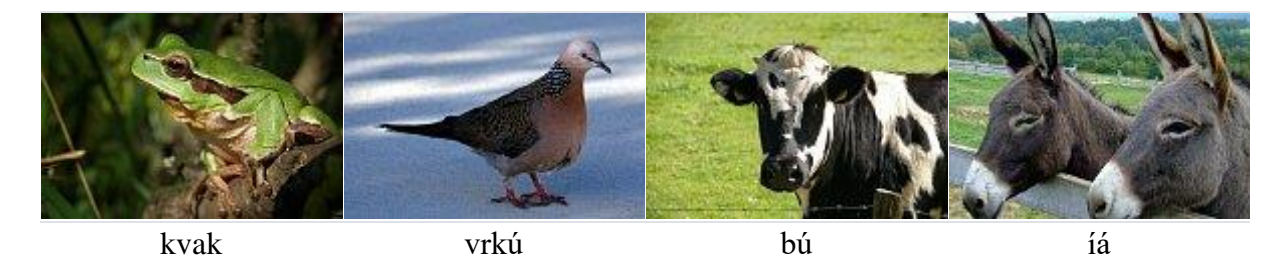

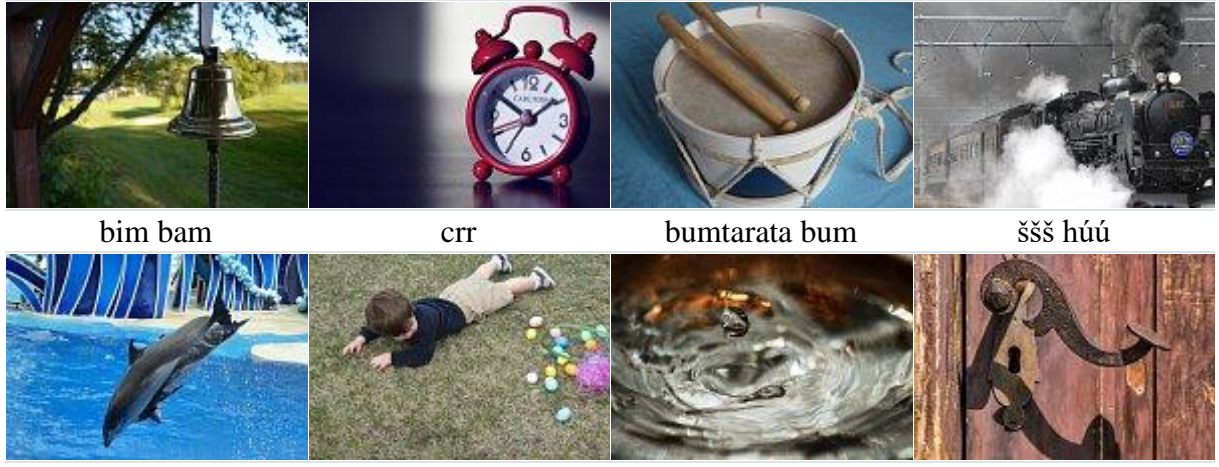

žbluňk bác kap kap cvak Mohou ale také vyjadřovat naše **nálady a pocity**, říkáme jimi, jak se vlastně cítíme.

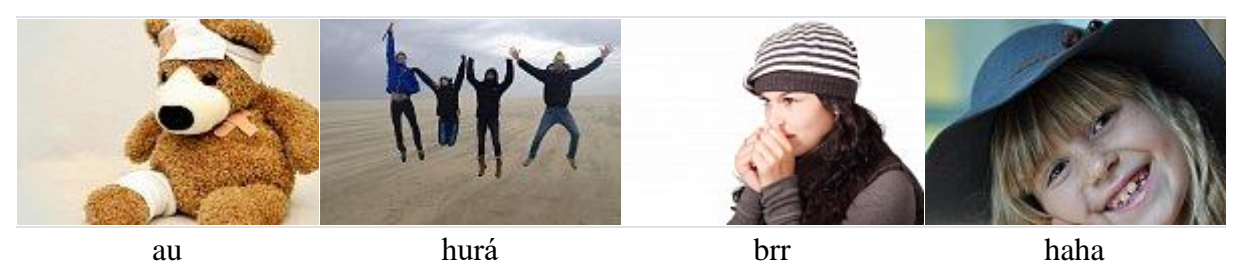

Mezi citoslovce ale patří také slova jako pst, kšá, hyjé, haló nebo hej.

Pozor! Slova cinknout, mňoukat, cvakat, kvákat, hopsat apod. jsou už slovesy. Nevyjadřují totiž nějaký zvuk, ale činnost. Co dělala kočka? Mňoukala. Co dělala klika? Cvakla.

Pozor si dejte také na to, že slovo citoslovce je **středního rodu**, správně máme tedy to citoslovce.

A na závěr poslední důležitá informace. Citoslovce patří mezi **neohebné** slovní druhy, to znamená, že mají stále stejný tvar, nemění ho. Pokud bychom ho chtěli označit číslicí, použijeme **10**.

# Částice

*V tomto článku si povíme, co vyjadřují částice a jak je rozeznáme od ostatních slovních druhů.*

Částice jsou slova, která stojí **na začátku věty**, uvozují ji. Slouží k tomu, aby vyjádřily, že si **něco přejeme**. Na základní škole se nejčastěji setkáváme se třemi "základními" částicemi:

- **ať**
- **kéž**
- **nechť**

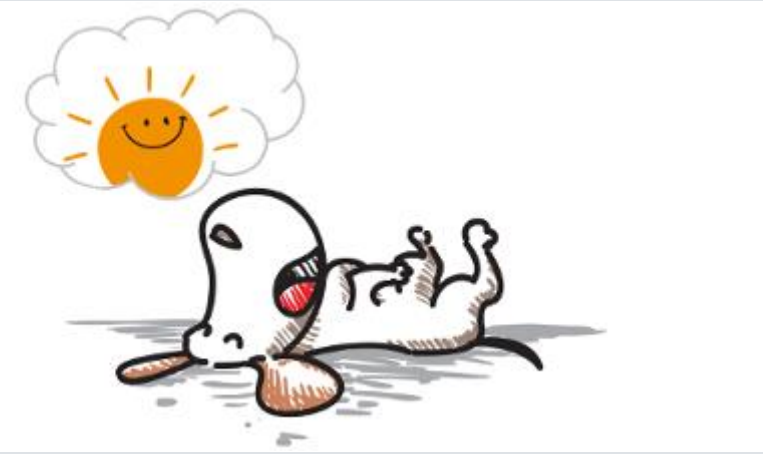

*Ať svítí sluníčko.*

Věty začínající s částicemi mají poměrně charakteristickou podobu, po chvilce procvičování si ji snadno zapamatujete:

Kéž by napadl sníh. Kéž bych dostal k Vánocům nové kolo. Nechť začne svítit sluníčko. Nechť vstoupí. Ať se ti zdají hezké sny. Ať toho hned nechá!

## 1. Doplň název slovního druhu.

vyjadřují nálady, city, hlasy, zvuky.

uvozují přací věty nebo něco zdůrazňují.

# 2. Označ slovní druhy podtržených slov.

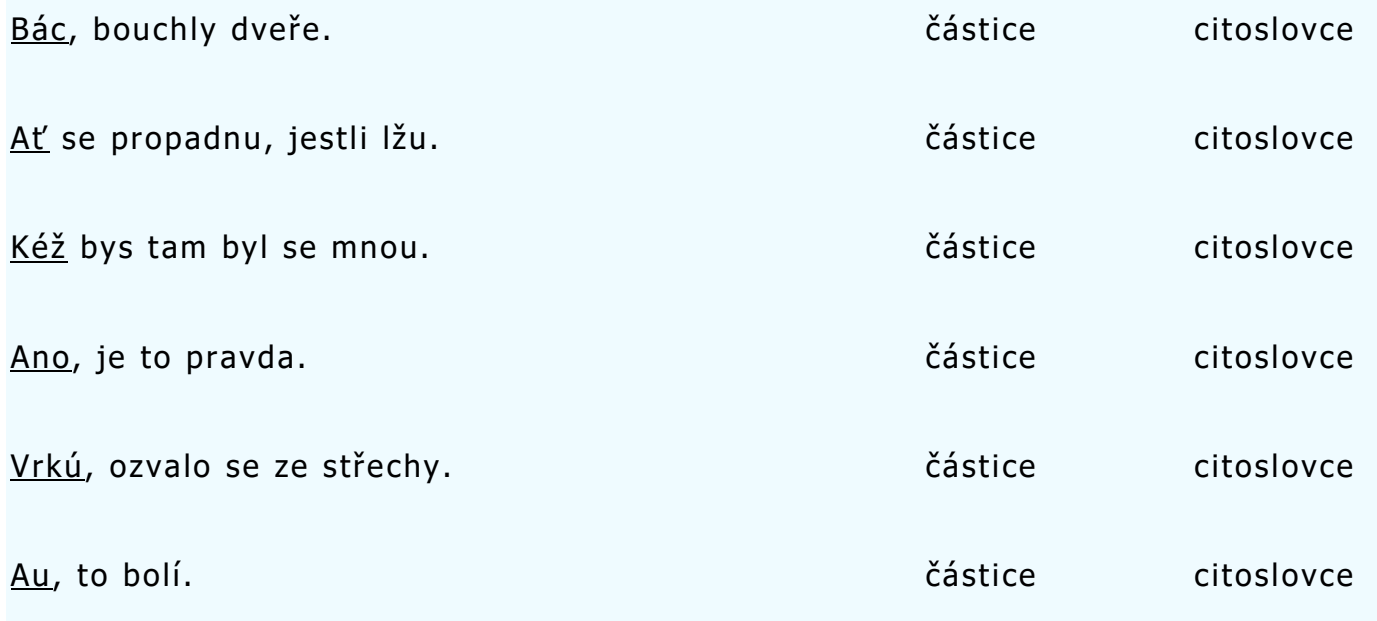

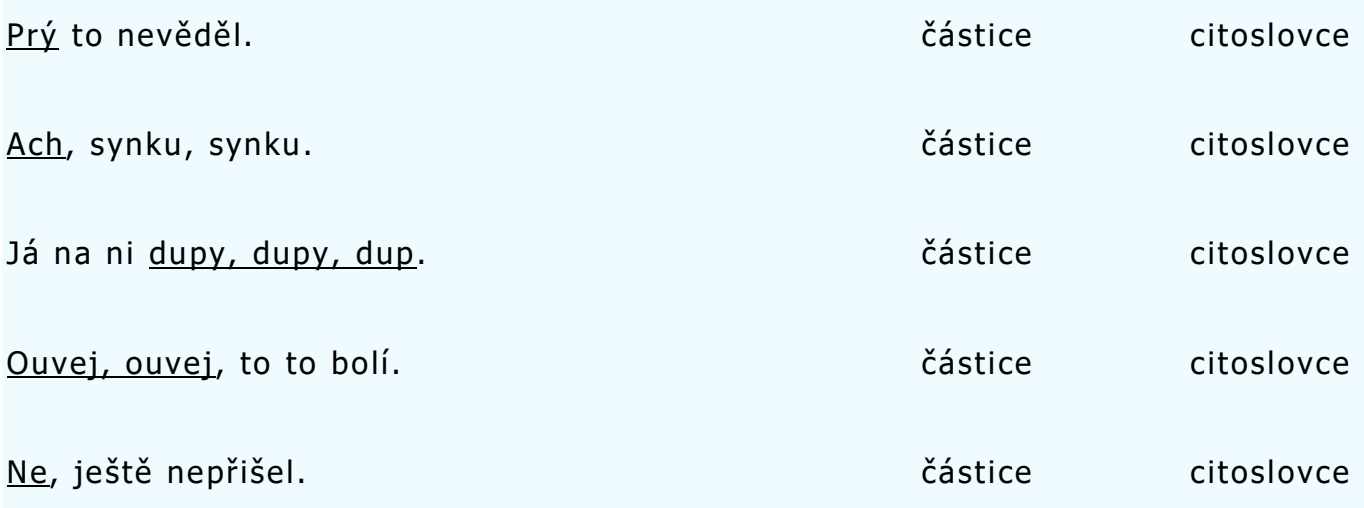